## **Instructions for Separtment of the Treasury Instructions for Internal Revenue Service** Form 941-SS

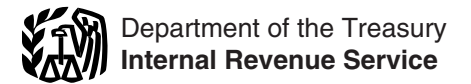

(Rev. October 2008)

Employer's QUARTERLY Federal Tax Return—American Samoa, Guam, the Commonwealth of the Northern Mariana Islands, and the U.S. Virgin Islands

otherwise noted. and Medicare wages on your 2007 fourth quarter Form

Paid preparers must sign Form 941-SS. The paid<br>preparer's section of Form 941-SS is no longer optional and<br>preparer's section of Form 941-SS is no longer optional and is included in Part 5 of Form 941-SS. See *Paid preparers* on<br>page 7. before, businesses can enjoy the benefits of filing and

**Social security wage base for 2009.** Do not withhold Payment System (EFTPS) to your benefit. social security tax after an employee reaches \$106,800 in • For e-file, visit *www.irs.gov* for additional information.<br>• For EFTPS, visit *www.eftps.gov* or call EFTPS Custor

**New employment tax adjustment process in 2009.** If you<br>discover an error on a previously filed Form 941-SS after 303-967-5916 (toll call), or 1-800-733-4829 (TDD).<br>December 31, 2008, make the correction using new Form **Fl** December 31, 2008, make the correction using new Form<br>
941-X, Adjusted Employer's QUARTERLY Federal Tax<br>
Return or Claim for Refund. Currently, taxpayers make<br>
corrections to a previously filed Form 941-SS using Form<br>
star first calendar quarter of 2009. Adjustments now made on<br>those lines will be made on the new Form 941-X. For more<br>information, visit the IRS website at *www.irs.gov* and enter<br>credit card to make federal tax deposits. For m

**Disregarded entities and qualified subchapter S**<br> **IRS** website at *www.irs.gov* and click on the *electronic IRS*<br> **Subsidiaries (QSubs).** The IRS has published final<br> **Employer's liability.** Employers are responsible to regulations (Treasury Decision 9356) under which QSubs<br>and eligible single-owner disregarded entities are treated as<br>separate entities for employment tax purposes. The final<br>regulations do not apply until January 1, 2009. Publication 15 (Circular E), Employer's Tax Guide. **Where can you get telephone help?** You can call the IRS

**Annual employment tax filing for small employers.** Pacific time) to order tax deposit coupons (Form 8109<br>Certain small employers must file Form 944-SS, Employer's for answers to your questions about completing Form Certain small employers must file Form 944-SS, Employer's for answers to your questions about completing Forr<br>ANNUAL Federal Tax Return, rather than Form 941-SS, to said 1-SS, tax deposit rules, or obtaining an employer ANNUAL Federal Tax Return, rather than Form 941-SS, 3941-SS, tax deposit rules, or obtaining an employer's QUARTERLY Federal Tax Return to report their definition number (EIN). Employer's QUARTERLY Federal Tax Return, to report their

**Correcting Form 941-SS.** If you discover an error in 2008 children selected by the Center may appear in instructions<br>on a previously filed Form 941-SS, make the correction on pages that would otherwise be blank. You can h using Form 941-SS for the quarter in which you discovered these children home by looking at the photographs and<br>the error and attach Form 941c, Supporting Statement to calling 1-800-THE-LOST (1-800-843-5678) if you recogni the error and attach Form 941c, Supporting Statement to calling<br>1-800-Theret Information. For example, in October 2008, you reading Correct Information. For example, in October 2008, you

Section references are to the Internal Revenue Code unless discover that you underreported \$10,000 in social security 941-SS. Correct the error by showing \$1,530 (15.3%  $\times$ **What's New**<br>**Paid and account above 10.000 and the Constitution of the State of State 10.000** on line 7e of your 2008 fourth quarter Form

**Social security wage base for 2008.** Do not withhold<br>social security tax after an employee reaches \$102,000 in social security wages. There is no limit on the amount of<br>social security wages. There is no limit on the amou

• For EFTPS, visit *www.eftps.gov* or call EFTPS Customer Service at 1-800-555-4477 (U.S. Virgin Islands only),

the keyword Correcting Employment Taxes.<br>information on paying your taxes with a credit card, visit the

toll free at 1-800-829-4933 (U.S. Virgin Islands only) or 215-516-2000 (toll call) on Monday through Friday from 7:00<br>a.m. to 10:00 p.m. local time (Alaska and Hawaii follow<br>**Pacific time) to order tax deposit coupons (Form 8109) and** 

employment taxes. The IRS will notify employers who must<br>file Form 944-SS in February of each year. For more<br>information, get the Instructions for Form 944-SS.<br>Missing and Exploited Children. Photographs of missing on pages that would otherwise be blank. You can help bring these children home by looking at the photographs and

## **General Instructions: Employers**

## **Purpose of Form 941-SS**

Use Form 941-SS, Employer's QUARTERLY Federal Tax<br>Return, to report social security and Medicare taxes for workers in American Samoa, Guam, the Commonwealth of household employees should see Pub. 80 (C<br>the Northern Mariana Islands, and the U.S. Virgin Islands. Pub. 926, Household Employer's Tax Guide. the Northern Mariana Islands, and the U.S. Virgin Islands.

Pub. 80 (Circular SS), Federal Tax Guide for Employers in the U.S. Virgin Islands, Guam, American Samoa, and the **When Must You File?** Commonwealth of the Northern Mariana Islands, explains the requirements for withholding, depositing, and paying File Form 941-SS for each quarter of the calendar year, as<br>social security and Medicare taxes It explains the forms you follows: social security and Medicare taxes. It explains the forms you must give your employees, those your employees must give you, and those you must send to the IRS. See Pub. 15-A, Employer's Supplemental Tax Guide, for specialized employment tax information supplementing the basic information provided in Pub. 80 (Circular SS).

Generally, you must file a return for the first quarter in which<br>you pay wages subject to social security and Medicare<br>taxes, and for each quarter thereafter until you file a final<br>return. Use Form 941-SS if your principal is in American Samoa, Guam, the Commonwealth of the treat Form 941-SS as filed on time if the envelope<br>Northern Mariana Islands, or the U.S. Virgin Islands, or if containing Form 941-SS is properly addressed, contains Northern Mariana Islands, or the U.S. Virgin Islands, or if containing Form 941-SS is properly addressed, contains<br>Not have employees who are subject to income tax sufficient postage, and is postmarked by the U.S. Postal you have employees who are subject to income tax withholding for these jurisdictions.<br>Withholding for these jurisdictions.

return each quarter, even if you have no tax liability to report (Circular SS) for r<br>unless you file a final return However, see Seasonal delivery services. unless you file a final return. However, see *Seasonal Employers* and *Agricultural and Household Employers* below. If the form fails to reach you, request one in time to **Where Should You File?** file. See *Where Can You Obtain Forms?* on page 2. Mail Form 941-SS to:

### **Seasonal Employers**

Seasonal employers are not required to file for quarters when they regularly have no tax liability because they have paid no wages. To alert the IRS that you will not have to file a return for one or more quarters during the year, check the box in line 17 on Form 941-SS. The IRS will mail you two Forms 941-SS once a year after March 1. The preprinted information will not include the date the quarter ended. You **Where Can You Obtain Forms?** must enter the date the quarter ended when you file the However, you must check the box in line 17 on every get some IRS forms at the addresses listed below.<br>quarterly return you file. Otherwise, the IRS will expect a<br>**American Samoa** Department of Treasury In

If you go out of business or stop paying wages to your employees, you must file a **final return**. To tell the IRS that *Commonwealth of the Northern Mariana Islands.***<br>Form 941-SS for a particular quarter is your final return <b>Administrator, CNMI Social Security System**, Saipa Form 941-SS for a particular quarter is your final return, Administrator, CNMI Social Security System, Security<br>Check the box on line 16 and enter the date you last paid check the box on line 16 and enter the date you last paid wages. Also attach a statement to your return showing the name of the person keeping the payroll records and the **Guam.** Department of Revenue and Taxation, address where those records will be kept. **Guam** Government of Guam, Building 13-1 Mariner Aven

See the Instructions for Form W-3SS for information about earlier dates for the expedited furnishing and filing of **U.S. Virgin Islands.** V.I. Bureau of Internal Revenue,<br>Forms W-2AS, W-2CM, W-2GU, or W-2VI when a final 9601 Estate Thomas, Charlotte Amalie, St. Thomas, VI Form 941-SS is filed.

# **Agricultural and Household**

**Agricultural employers.** Agricultural wages must be Return for Agricultural Employees, not on Form 941-SS.

Household employers. Employers who report wages for household employees should see Pub. 80 (Circular SS) and

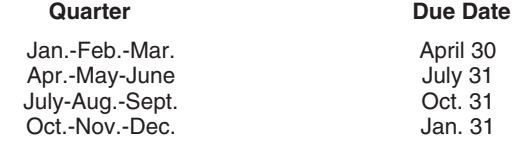

**Who Must File Form 941-SS?** If you made deposits on time in full payment of the taxes for a quarter, you have 10 more calendar days after the above due dates to file your return for that quarter. If the due

IRS-designated private delivery service on or before the due Once you have filed a return, a preaddressed Form date. If you do not follow these guidelines, we will consider<br>1-SS will be sent to you every 3 months. You must file a Form 941-SS filed when it is actually received. See P 941-SS will be sent to you every 3 months. You must file a Form 941-SS filed when it is actually received. See Pub. 80<br>return each quarter, even if you have no tax liability to report (Circular SS) for more information on

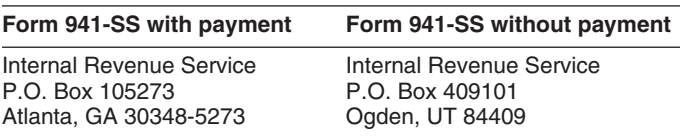

return. The IRS generally will not inquire about unfiled<br>returns if at least one taxable return is filed each year.<br>However, you must check the box in line 17 on every each year only telephone, mail, or online. You may als

American Samoa. Department of Treasury, Income Tax Division, Government of American Samoa, Executive Office **Final Return Example 20 and Setup 20 and Setup 20 and Setup 20 and Setup 30 and Setup 20 and Setup 20 and Setup 30 and Setup 30 and Setup 30 and Setup 30 and Setup 30 and Setup 30 and Setup 30 and Setup 30 and Setup 30** 

Government of Guam, Building 13-1 Mariner Avenue, Tiyjan Barrigada, GU 96913.

9601 Estate Thomas, Charlotte Amalie, St. Thomas, VI<br>00802.

**Preprinted Name and Address Information**<br>
If your preprinted name, EIN, or address information on<br>
Form 941-SS is not correct, cross it out and type or print the<br>
correct information. However, do not change any of the<br>
pr

## **Employer identification number (EIN)** • Submit valid checks for tax payments.<br>To make sure that businesses comply with federal tax laws • Furnish accurate Forms W-2AS, W-2CM, W-2GU, or

To make sure that businesses comply with federal tax laws,<br>the IRS monitors tax filings and payments by using a<br>numerical system to identify taxpayers. A unique 9-digit<br> $\bullet$  File Form W-3SS and Copies A of Form W-2AS. numerical system to identify taxpayers. A unique 9-digit • File Form W-3SS and Copies A of Form W-2AS,<br>Hemployer identification number (FIN) is assigned to all W-2CM, W-2GU, or W-2VI with the Social Security employer identification number (EIN) is assigned to all W-2CM,W-2GU, or W-2VI with the Social Security.<br>Corporations, partnerships, and some sole proprietors Administration (SSA) on time and accurately. corporations, partnerships, and some sole proprietors.<br>Businesses needing an EIN must apply for a number and

Your business should have only one EIN. If you have more than one and are not sure which one to use, write to **A** trust fund recovery penalty may apply if social<br>the IRS office where you file your returns (using the "Form the IRS office where you file your returns (using the "Form 941-SS without payment" address on page 2) or call the IRS **CAUTION** *are not withheld or are not paid. Under this penalty,* at 1-800-829-4933 (U.S. Virgin Islands only) or *responsible persons become personally liable for payment* 215-516-6999 (toll call). TTY/TDD users in the U.S. Virgin *of the taxes and are penalized an amount equal to the*

Go to the IRS website at *www.irs.gov* and click on the *More Online Tools* link, then the *Online Employer Identification Number (EIN)* link. You may also apply for an EIN by calling *paying over trust fund ta*<br>1-800-829-4933 (U.S. Virgin Islands) or 215-516-6999 (toll *(Circular SS) for details.* 1-800-829-4933 (U.S. Virgin Islands) or 215-516-6999 (toll call), or you can fax or mail Form SS-4 to the IRS. If you

**TIP** Following amount as a pour social security number on forms that the discussion and the vertical ask for an EIN. Filing a Form 941-SS with an incorrect EIN *or using another business's EIN may result in penalties and* • Social security wages. *delays in processing your return.* • Social security tips.

## • Medicare wages and tips. **Check the Box for the Quarter**

Under *Report for this Quarter of 2008* at the top of Form Use Schedule D (Form 941), Report of Discrepancies<br>941-SS, check the appropriate box of the quarter for which Caused by Acquisitions, Statutory Mergers, or 941-SS, check the appropriate box of the quarter for which Caused by Acquisitions, Statutory Mergers, or<br>vou are filing, Make sure the quarter checked is the same as Consolidations, to explain certain wage, tax, and paymen you are filing. Make sure the quarter checked is the same as Consolidations, to explain certain wage, tax, and payment<br>shown on any attached Schedule B (Form 941), Report of discrepancies between Forms 941-SS and Forms W-2 shown on any attached Schedule B (Form 941), Report of Tax Liability for Semiweekly Schedule Depositors.

• Enter your name and EIN on all pages and attachments. wages and tips). Include as an adjustment on line 7c the have to enter their name and EIN on page 2.

### **Form 941-SS? What About Penalties and Interest?**

- File your fully completed Form 941-SS on time.
- Report your tax liability accurately.
- 

Dustriesses heeding an Environment apply for a number and<br>use it throughout the life of the business on all tax returns,<br>payments, and reports.<br>Pub. 80 (Circular SS) for details.

**ENTION** are not withheld or are not paid. Under this penalty, unpaid taxes. A responsible person can be an officer or *employee of a corporation, a partner or employee of a* If you do not have an EIN, you may apply for one online. *partnership, an accountant, a volunteer director/trustee, an <i>Online That is responsible for collecting, accounting for, and paying over trust fund taxes. See section 8 of Pub. 80* 

have applied for an EIN but do not have your EIN by the<br>time a return is due, write "Applied For" and the date you<br>applied in the space shown for the number.<br>Always be sure the EIN on the form you file exactly W-2VI amount Always be sure the EIN on the form you file exactly<br>matches the EIN the IRS assigned to your business.<br>Do not use your social security number on forms that for the space, you may be contacted by the IRS or SSA. The

- 
- 
- 

W-2CM, W-2GU, W-2VI, W-3SS, and W-2c that were caused by acquisitions, statutory mergers, or consolidations.<br>For more information, get the instructions for Schedule D **Completing and Filing Form 941-SS**<br>Form 941). Also see Rev. Proc. 2004-53 for more Make entries on Form 941-SS as follows to enable accurate<br>processing.<br>• Use 12-point Courier font (if possible) for all entries if you<br>are typing or using a computer to fill out your form.<br>The state www.irs.gov/pub/irs-irb

• Omit dollar signs and decimal points. Commas are<br>
optional. Report dollars to the left of the preprinted decimal<br>
point and cents to the right of it.<br>
• Leave blank any data field (except lines 1 or 8) with a<br>
• Leave b total uncollected employee share of the social security and<br>Medicare taxes.

# **Depositing Your Taxes: Specific Instructions: When Must You Deposit Your Taxes? Part 1: Answer these questions for**

## **Determine if you are a monthly or this quarter. semiweekly schedule depositor for the** Employers in American Samoa, Guam, the Commonwealth<br>**quarter. of** the Northern Mariana Islands, and the U.S. Virgin Islands

The IRS uses two different sets of deposit rules to determine are not required to complete lines 2, 3, 6, 7d, 7f, 9, 10, when businesses must deposit their social security, and and 14. Medicare taxes. These schedules tell you when a deposit is due after you have a payday. **1. Number of employees who received**

Your deposit schedule is not determined by how often<br>
you pay your employees. Your deposit schedule depends on<br>
the total tax liability you reported on Form 941-SS during the<br>
previous four-quarter **lookback period** (July

Before the beginning of each calendar year, determine which type of deposit schedule you must use. If you

*Forms W-2 electronically. For details, call the SSA at* • \$50,000 or less in taxes during the lookback period, you *1-800-772-6270 or visit SSA's Employer W-2 Filing* are a **monthly schedule depositor**. Check the appropriate<br>box on line 15 and, if your tax liability for the quarter was<br>\$2,500 or more, fill out the tax liability for each month in the<br>quarter.

quarter was \$2,500 or more, fill out Schedule B (Form 941) If no wages, tips, and compensation are subject to social<br>and attach it to Form 941-SS when you submit it. security or Medicare tax, check the box on line 4. If th and attach it to Form 941-SS when you submit it.

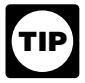

See \$100,000 Next-Day Deposit Rule in section 8 of more information about exempt wages, see section 12 of more information about exempt wages, see section 12 of multiple Pub. 80 (Circular SS) and section 4 of Pub. 15-A.

## **How Must You Deposit Your Taxes?**

You may have to deposit both the employer and employee social security taxes and Medicare taxes. If your total taxes after adjustments (line 8) are: **wages and tips**

• **Less than \$2,500 for the quarter.** You do not have to *5a. Taxable social security wages.* Report the total make a deposit. To avoid a penalty, you must pay the amount in full with a timely filed return or you must deposit security taxes that you paid to your employees during the taxes will be less than \$2,500 for the quarter, deposit your taxes using the appropriate rules (above) to avoid failure to received timely notice from the insurance company. See

**• \$2,500 or more for the quarter.** You must deposit your taxes by using EFTPS or by depositing them at a financial Enter the amount before deductions. **Do not** include tips institution that is authorized to accept federal tax deposits on this line. For information on types of wages subject to (that is, authorized depository) with Form 8109, Federal Tax social security taxes, see section 4 of (that is, authorized depository) with Form 8109, Federal Tax social security taxes, see section 4 of Pub. 80 (Circular SS).<br>Deposit Coupon. See section 8 of Pub. 80 (Circular SS).

EFTPS is an easy, safe, and convenient way for all percent (.124) for both. Stop paying social security tax on<br>
helps eliminate errors commonly made on federal tax<br>
deposit (FTD) coupons. **Some taxpayers are required to** d **TIP** *use EFTPS to deposit their taxes. See section 8 of* for the whole year on wages and tips even when the social *Pub. 80 (Circular SS) for details.*<br>*Pub. 80 (Circular SS) for details.* 

# **wages, tips, or other compensation for the**

- 
- 
- 
- 
- pensioners, or<br>• active members of the Armed Forces.

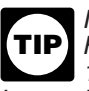

reported:<br> **TIP** Forms W-2 electronically. For details, call the SSA at **TIP** Forms W-2 electronically. For details, call the SSA at

# quarier.<br>• more than \$50,000 of taxes for the lookback period, you **4. If no wages, tips, and other**<br>are a **semiweekly schedule depositor**. Check the **compensation are subject to social security**<br>appropriate box on line 15

question does not apply to you, leave the box blank. For

**or more accumulated on any day during the deposit If you are a government employer, wages you pay period. are not automatically exempt from social security CAUTION** *are not automatically exempt from social securion and Medicare taxes. Your employees may be covered by law or by a voluntary Section 218 Agreement Federal-State Reference Guide.*

## **5. Taxable social security and Medicare.**

the amount timely. However, if you are unsure that your quarter. For this purpose, sick pay includes payments made<br>taxes will be less than \$2,500 for the quarter, deposit your by an insurance company to your employees for deposit penalties.<br>
Section 6 in Pub. 15-A for more information about sick pay

The rate of social security tax on taxable wages is 6.2 percent (.062) each for the employer and employee or 12.4 *deposit (FTD) coupons. Some taxpayers are required to* during 2008. However, continue to withhold Medicare taxes *Pub. 80 (Circular SS) for details.* security wage base of \$102,000 has been reached.

statutory rates. *5b. Taxable social security tips.* Enter all tips your employees reported to you during the quarter until the total *7b. Current quarter's sick pay.* Enter the adjustnent of the tips and wages for an employee reach \$102,000 in for the employee share of social security and Medi of the tips and wages for an employee reach \$102,000 in for the employee share of social security and Medicare<br>2008. Do this even if you were unable to withhold the staxes that were withheld by your third-party sick pay pa 2008. Do this even if you were unable to withhold the

An employee must report cash tips to you, including tips **group-term life insurance.** Enter adjustments for:<br>Lu paid the employee for charge customers, totaling \$20 or  $\bullet$  any uncollected employee share of social security you paid the employee for charge customers, totaling \$20 or • any uncollected employee more in a month by the 10th of the next month. Employees Medicare taxes on tips and more in a month by the 10th of the next month. Employees Medicare taxes on tips and<br>may use Form 4070. Employee's Report of Tips to **the uncollected employee share of social security and** may use Form 4070, Employee's Report of Tips to Employer, or submit a written statement or electronic tip record. The record.

them on Form 8027, Employer's Annual Information Return amounts reported on **previous returns**. If you need to of Tip Income and Allocated Tips. Allocated tips are not report both an increase and a reportable on Form 941-SS and are not subject to social show only the difference. reportable on Form 941-SS and are not subject to social security or Medicare taxes.

*5c. Taxable Medicare wages and tips.* Report all **941c** or in an equivalent statement. wages, tips, sick pay, and taxable fringe benefits that are<br>subject to Medicare tax. Unlike social security wages, there<br>is no limit on the amount of wages subject to Medicare tax.<br>adjustments shown on lines 7e and 7g. Do

quarter, even if you were unable to withhold the employee tax of 1.45%.

line 5c (column 1)  

$$
\begin{array}{r}\n x \quad .029 \\
 \hline\n \text{line 5c (column 2)}\n \end{array}
$$

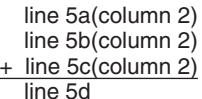

Enter tax amounts on lines 7a, b, c, e, and 7g that result *from current or prior period adjustments*. Use a minus sign from current or prior period adjustments. Use a minus sign (if possible) to show an adjustment that decreases the total<br>taxes shown on line 5d, instead of parentheses. Doing so<br>enhances the accuracy of our scanning softwar

instructing you to do so.<br> **Current period adjustments**<br>
adjust the amounts you reported as social security and<br>
Medicare taxes in column 2 of lines 5a, 5b, and 5c to figure<br>
Medicare taxes in column 2 of lines 5a, 5b, and

adjustments for fractions of cents (due to rounding) relating (EFTPS) or at an authorized financial institution with Form<br>to the employee share of social security and Medicare taxes 8109. The amount shown on line 8 **must** to the employee share of social security and Medicare taxes withheld. The employee share (one-half) of amounts shown liability for quarter" shown on Form 941-SS, line 15 or the

line 5a (column 1) in column 2 of lines 5a–5c may differ slightly from amounts x .124<br>Iine 5a (column 2) **Actually withheld from employees' paychecks due to the**<br>Time 5a (column 2) **Actually withheld from employees' paychecks** due to the rounding of social security and Medicare taxes based on

employee tax of 6.2%. *7c. Current quarter's adjustments for tips and*

Medicare taxes on group-term life insurance premiums paid

Do not include allocated tips on this line. Instead, report **Prior period adjustments.** Use lines 7e and 7g to adjust

Adjustments you report here change your tax liability and your tax deposits. You will have to take these adjustments your tax deposits. You will have to take these adjustments line 5b (column 1) into account on line 15 as Tax liability: Month 1; Month 2; x .124 Month 3 or on Schedule B (Form 941). **You must explain** line 5b (column 2) **any prior period adjustments that you make on Form**

Include all tips your employees reported during the 941c separately from Form 941-SS. See also section 9 of are enting the employee Pub. 80 (Circular SS).

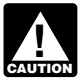

For errors discovered after 2008, make corrections to a previously filed Form 941-SS on Form 941-X. line 5c (column 1)<br>
<u>29 and 7g</u> will be deleted from the 2009 Form<br>
Lines 7e and 7g will be deleted from the 2009 Form line 5c (column 2) *941-SS.*

For more information, see sections 4, 5, and 7 of Pub. 80<br>(Circular SS).<br>**Example is the properties** of prior quarters' social security and Medicare<br>**Example is the properties** of prior quarters' social security<br>social sec report both an underpayment and an overpayment, show only the net difference.

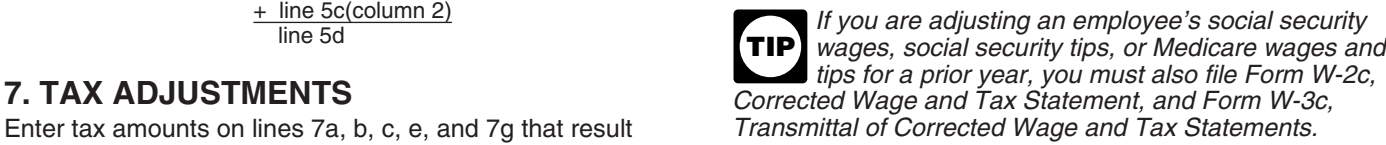

**7a. Current quarter's fractions of cents.** Enter by using the Electronic Federal Tax Payment System<br>ustments for fractions of cents (due to rounding) relating (EFTPS) or at an authorized financial institution with Form

"Total liability for the quarter" shown on Schedule B (Form

**ENTIER** complete and submit Schedule B (Form 941), IRS *will assert deposit penalties based on available information.*

**11. Total deposits for this quarter...**<br>
Enter your deposits for this quarter, including any deposits<br>
that you were required to make to cover prior period<br>
liabilities resulting from adjustments shown on line 7. Also<br>
in

If line 8 is more than line 11, write the difference in line 12. each<br>Otherwise see *Quarnayment* below

**Solution 12 is under \$1.**<br> **Solution 12 is under \$1.**<br>
Generally, you should have a balance due only if your total<br>
discuss town on line 8. If it does not, your tax<br>
deposits and payments may not be counted as timely.<br>
ta

You may pay the amount shown on line 12 using EFTPS,<br>a credit card, a check or money order, or electronic funds<br>withdrawl (EFW). **Do not** use a credit card or EFW to pay<br>taxes that were required to be deposited. For more<br>i

If you pay by check or money order, make it payable to<br>the United States Treasury. Enter your EIN, Form 941-SS,<br>and the tax period on your check or money order Complete<br>and the tax period on your check or money order Compl and the tax period on your check or money order. Complete Form 941-V(SS) and enclose with Form 941-SS.

If you do not deposit as required and instead pay the<br>taxes with Form 941-SS, you may be subject to a<br>noth is negative (for example, if you are adjusting an<br>any month is negative (for example, if you are adjusting an

If line 11 is more than line 8, write the difference in line 13. **Never** make an entry in both lines 12 and 13.

If you deposited more than the correct amount for a **Here's an example:** quarter, you can choose to have the IRS either refund the Pine Co. discovered on February 6, 2008, that it<br>overpayment or apply it to your next return. Check the coverreported social security tax on a prior quarter return will automatically refund the overpayment. We may apply were: your overpayment to any past due tax account that is shown in our records under your EIN.

If line 13 is under \$1, we will send a refund or apply it to your next return only if you ask us in writing to do so. Pine Co. reports liabilities on line 15 as follows:

### **Complete both pages.**

You **must** complete both pages of Form 941-SS and sign on<br>page 2. Failure to do so may delay processing of your<br>return.

## 941). **Part 2: Tell us about your deposit** If you are a **semiweekly depositor**, you **must**<br>complete Schedule B (Form 941). If you fail to<br>complete and submit Schedule B (Form 941). IPS<br>**quarter.**<br>**quarter.**

Check the appropriate box on line 15 and enter your tax **12. Balance Due**<br>If line 8 is more than line 11, write the difference in line 12. each month. Enter the result in the Total liability for quarter

Otherwise, see *Overpayment* below.<br>Note that your total tax liability for the quarter must equal

*electronic IRS* link.<br>*FETBS or orgit paralitional restriction is a summary of deposits you made. If you do not***<br><b>***FETBS or orgit paralitional film your return using**summary of deposits you made. If you do not* If you pay by EFTPS or credit card, file your return using<br>"Eorm 941-SS without payment" address on page 2<br>"Eorm 941-SS without payment" address on page 2 manutes without payment" address on page 2<br>under Where Should You File? and **do not** file Form<br>gast of on Schedule depositor and report your<br>gast 1-V(SS), Payment Voucher.<br>you may be assessed an "averaged" failure-to-depos

> lookback period (see above), you are a **semiweekly schedule depositor**. Check the appropriate box on line 15.

If line 8 is \$2,500 or more and you have deposited all You must complete the Schedule B (Form 941) and taxes when due, the balance due on line 12 should be zero. submit it with your Form 941-SS. Do not use Schedule B (Form 941) if you are a monthly schedule depositor.

overreported liability in a prior period), do not enter a **13. Overpayment**<br>**13. Overpayment 11** is more than line 8, write the difference in line 13. Illuming and subtract that negative amount from your tax liftine 11 is more than line 8, write the difference in line 13. Illum

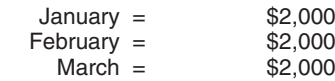

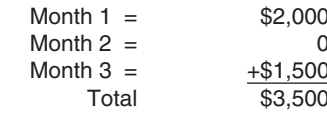

liability for February and the excess \$500 must be used to due date (without regard to extensions) for filing your Form offset March liabilities. Since the error was not discovered 941-SS. If you or your designee want to terminate the until February, it does not affect January liabilities reported in Month 1 of line 15.

Using the above example, if the overreported social security tax on a prior quarter return had been \$10,000, Pine Co. could carry the excess negative adjustment of \$6,000 (\$10,000 − \$2,000 − \$2,000) to the next quarter. Pine Co. **Part 5: Sign here** would only report \$4,000 of the adjustment on line 7e because line 8 must equal the total shown in line 15. Form 941-SS must be signed as follows. See Form 941c for reporting requirements and information • **Sole proprietorship—** The individual who owns the on the option of filing a claim for refund of overpaid business.<br>
employment taxes.

In Part 3, answer only those questions that apply to your<br>business. If the questions do not apply, leave them blank<br>and go to Part 4.<br>**Single member LLC treated as a disregarded entity** 

## **16. If your business has closed . . .** The owner of the LLC.<br>If you go out of business or stop paying wages you must file **. Trust or estate** The fiduciary.

If you go out of business or stop paying wages, you must file **Inter the filter of estate** The fiduciary.<br>In Form 941-SS may also be signed by a duly authorized a final retainant part of the form 941-SS may also be signed a **final return**. To tell IRS that a particular Form 941-SS is Form 941-SS may also be signed by a duly authorized<br>your final return, check the box on line 16 and enter the date agent of the taxpayer if a valid power of at your final return, check the box on line 16 and enter the date you last paid wages in the space provided. For additional filed.

box on the top of the form that corresponds to the quarter reported. If you are a paid preparer, write your SSN or your

person you named (your designee) about any questions we

• give us any information that is missing from your return, **•** call us for information about processing your return, and

• respond to certain IRS notices that you have shared with your designee about math errors and return preparation.<br>IRS will not send notices to your designee.<br>IRS will not send notices to your designee. IRS will not send notices to your designee.

You are not authorizing your designee to bind you to anything (including additional tax liability) or to otherwise anything (including additional tax liability) or to otherwise Visit the IRS website at *www.irs.gov.* represent you before the IRS. If you want to expand your designee's authorization, see Pub. 947, Practice Before the IRS and Power of Attorney.

The prior period adjustment (\$2,500) offsets the \$2,000 The authorization will automatically expire 1 year from the the "Form 941-SS without a payment" address under *Where Should You File?* on page 2.

• Corporation (including a limited liability company **(LLC) treated as a corporation)—** The president, vice

**president, or other principal officer.**<br> **Part 3: Tell us about your business.**<br> **Partnership (including an LLC treated as a**<br> **partnership) or unincorporated organization**— A

filing requirements, see *Final Return* on page 2 of these **Alternative signature method.** Corporate officers or duly instructions.<br>authorized agents may sign Form 941-SS by rubber stamp, **17. If you are a seasonal employer ...** mechanical device, or computer software program. For<br>
If you hire employees seasonally—such as for summer or<br>
winter only—check the box on line 17. Checking the box<br>
tells IRS not t

tells IRS not to expect four Forms 941-SS from you<br>throughout the year because you have not paid wages<br>regularly. we will not ask about unfiled returns if you file<br>at least one return showing tax due each year. However,<br>yo Also, when you fill out Form 941-SS, be sure to check the The preparer must give you a copy of the return in addition x on the top of the form that corresponds to the quarter to the copy to be filed with the IRS.

Preparer Tax Identification Number (PTIN) in the space<br>provided. Include your complete address. If you work for a **Part 4: May we speak with your complete the firm's name and the EIN of the firm. You can**<br> **Firm, write the firm's name and the EIN of the firm. You can**<br> **EDITE:** Application for Preparer **third-party designee?** The Supply for a PTIN using Form W-7P, Application for Preparer **the Supply of Application Sumber.** You cannot use your PTIN in

If you want to allow an employee, a paid tax preparer, or<br>another person to discuss your Form 941-SS with the IRS,<br>check the "Yes" box in Part 4. Then tell us the name, phone<br>number, and the five-digit personal identificat

# may have while we process your return. You also authorize **How to Order Forms and Publications**<br>
• give us any information that is missing from your return, **from the IRS**

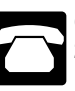

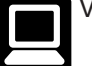